, tushu007.com

## <<AutoCAD

<<AutoCAD >>

- 13 ISBN 9787122050106
- 10 ISBN 7122050106

出版时间:2009-5

PDF

## http://www.tushu007.com

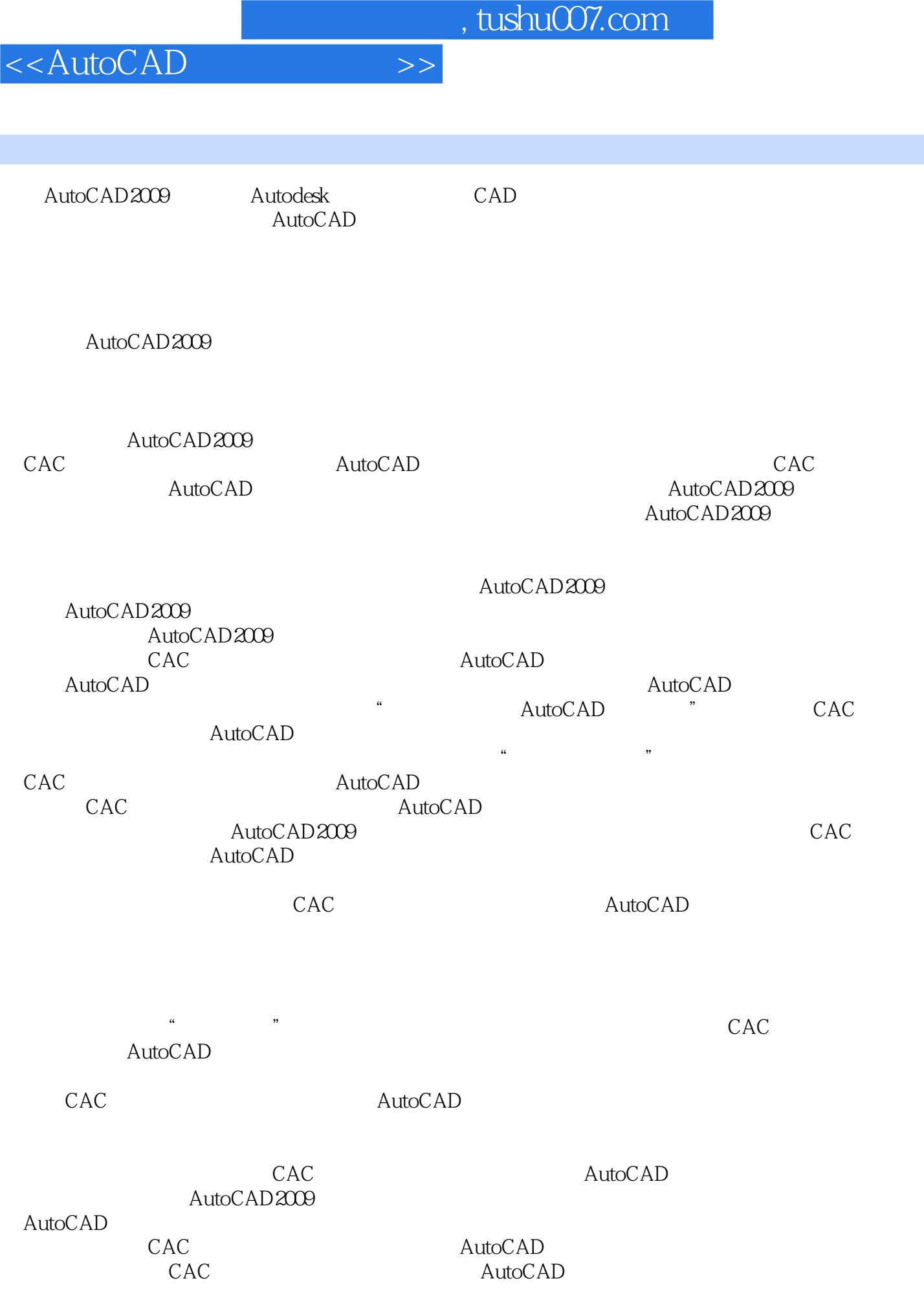

 $,$  tushu007.com

<<AutoCAD

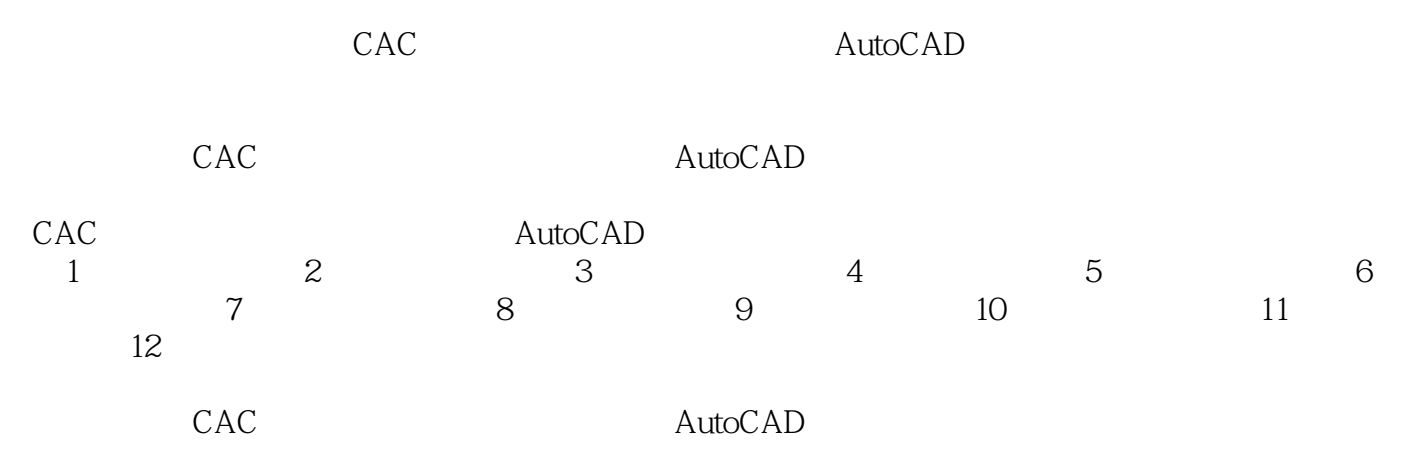

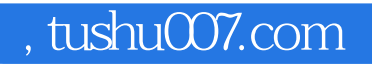

AutoCAD 2009

AutoCAD 2009

<<AutoCAD

autoCAD **AutoCAD** 

 $,$  tushu007.com

<<AutoCAD

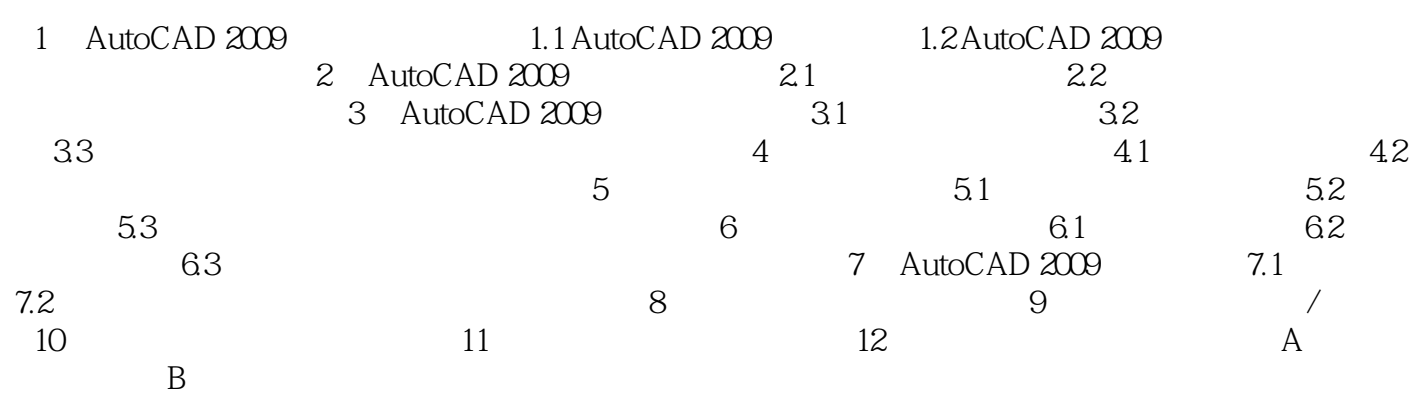

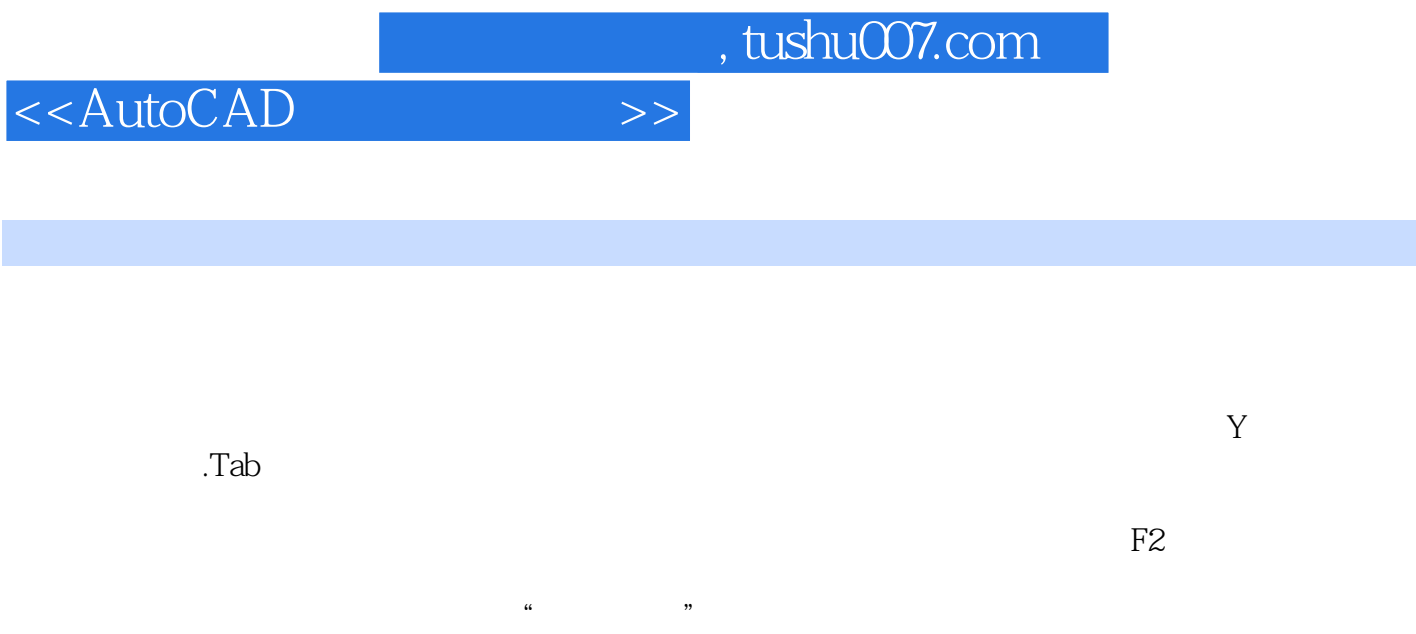

 $\wedge$ utoCAD 使用快捷键Ctrl十9可以关闭或打开命令行的显示,在命令行不显示的状态下可以仅使用动态输入方式

 $\mathrm{Ctrl+O}$ Ctrl 9 Ctr O

AutoCAD 2009

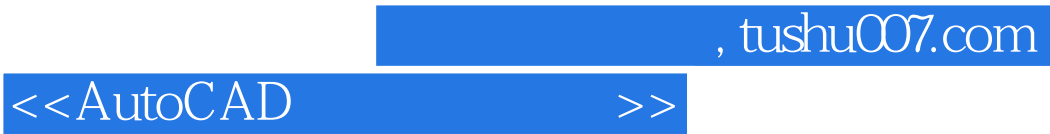

本站所提供下载的PDF图书仅提供预览和简介,请支持正版图书。

更多资源请访问:http://www.tushu007.com